The University of the State of New York

REGENTS HIGH SCHOOL EXAMINATION

# **BOOKKEEPING-ACCOUNTING**

Monday, June 15, 1987- 9:15 a.m. to 12:15 p.m., only

The answers to the questions on this examination are to be written in the separate answer booklet. Be sure to fill in the heading of your answer booklet.

When you have completed the examination, you must sign the statement printed at the end of the answer booklet, indicating that you had no unlawful knowledge of the questions or answers prior to the examination and that you have neither given nor received assistance in completing the examination. Your answer booklet cannot be accepted if you fail to sign the declaration.

#### DO NOT OPEN THIS EXAMINATION BOOKLET UNTIL THE SIGNAL IS GIVEN

Write the answers to all questions in the separate answer booklet.

#### Part I

#### Journalizing [40]

1 The General Journal, Purchases Journal, Sales Journal, Cash Receipts Journal, and Cash Payments Journal are shown in the separate answer booklet. [Note: It is important to examine the columnar headings in these journals to determine which special columns are being used.]

Steven Morales is the owner of The Fashion Tree, a retail clothing store. On April I, 1987, the business had a cash balance of \$16,400. The Fashion Tree uses controlling accounts.

In the separate answer booklet, record the cash balance and the following selected transactions. Check any item that should *not* be posted separately.

- April 1 Issued Check No. 332 for \$950 to Forester Realty in payment of this month's rent.
	- 3 Issued Invoice No. 314 for \$140.40 to Lynda Kaplan for \$130 merchandise sold on account, plus \$10.40 sales tax. Terms: *n/30.*
	- 4 Steven Morales, the owner, invested an additional \$5,000 in the business.
	- 6 Issued Debit Memorandum No. 85 for \$250 to Lee Manufacturing Co. for merchandise that we had returned to them.
	- 7 Purchased \$3,250 worth of merchandise from Lloyd's Designs. Invoice No. 589, dated April 3. Terms: n/45.
	- 8 Daily cash register tape shows a total of \$2,268. (\$2,100 for merchandise sold plus \$168 for sales tax.)
	- 10 Issued Credit Memorandum No. 15 for \$70.20 to Lynda Kaplan for merchandise that she returned to us. (\$65 for merchandise returned plus \$5.20 for sales tax.)
	- 13 Issued Check No. 333 for \$75 to establish a petty cash fund.
	- 15 Bought a new adding machine for \$275 from Beck's Machines. Invoice No. 88. Terms: *n/30.*
	- 16 Issued Invoice No. 315 for \$460 to Commerce High School, a tax-exempt customer, for merchandise sold. Terms: *n/lO.*
	- 17 Received \$80 from L. Thompson in partial payment of her account.
	- 20 Purchased \$1,500 worth of merchandise from Fashions by Tobi. Invoice No. 590, dated April 17. Terms: 2110, n/30.

- 22 Received \$460 from Commerce High School in payment of Invoice No. 315.
- 23 Issued Check No. 334 for \$960 in payment of the annual premium due on the fire insurance policy for the business.
- 24 Issued Check No. 335 for \$1,820 to Billy's Sportswear, Inc., for a cash purchase of merchandise.
- 27 Issued Check No. 336 for \$1,470 to Fashions by Tobi to pay for Invoice No. 590, less discount.
- 30 Issued Check No. 337 for \$600 to Steven Morales, the owner, as a monthly personal withdrawal from the business.

Total and rule the appropriate journals. Record the cash balance on May 1 in the Cash Receipts Journal.

#### Part II

#### **Practical Accounting Applications**

#### Answer all questions in this part.  $[30]$

2 The partial worksheet below shows only four columns. Using the information given, complete the Balance Sheet, provided in the separate answer booklet, for Finnish Line Products.  $[10]$ 

#### **Finnish Line Products** Worksheet (Partial) For Year Ended December 31, 1986

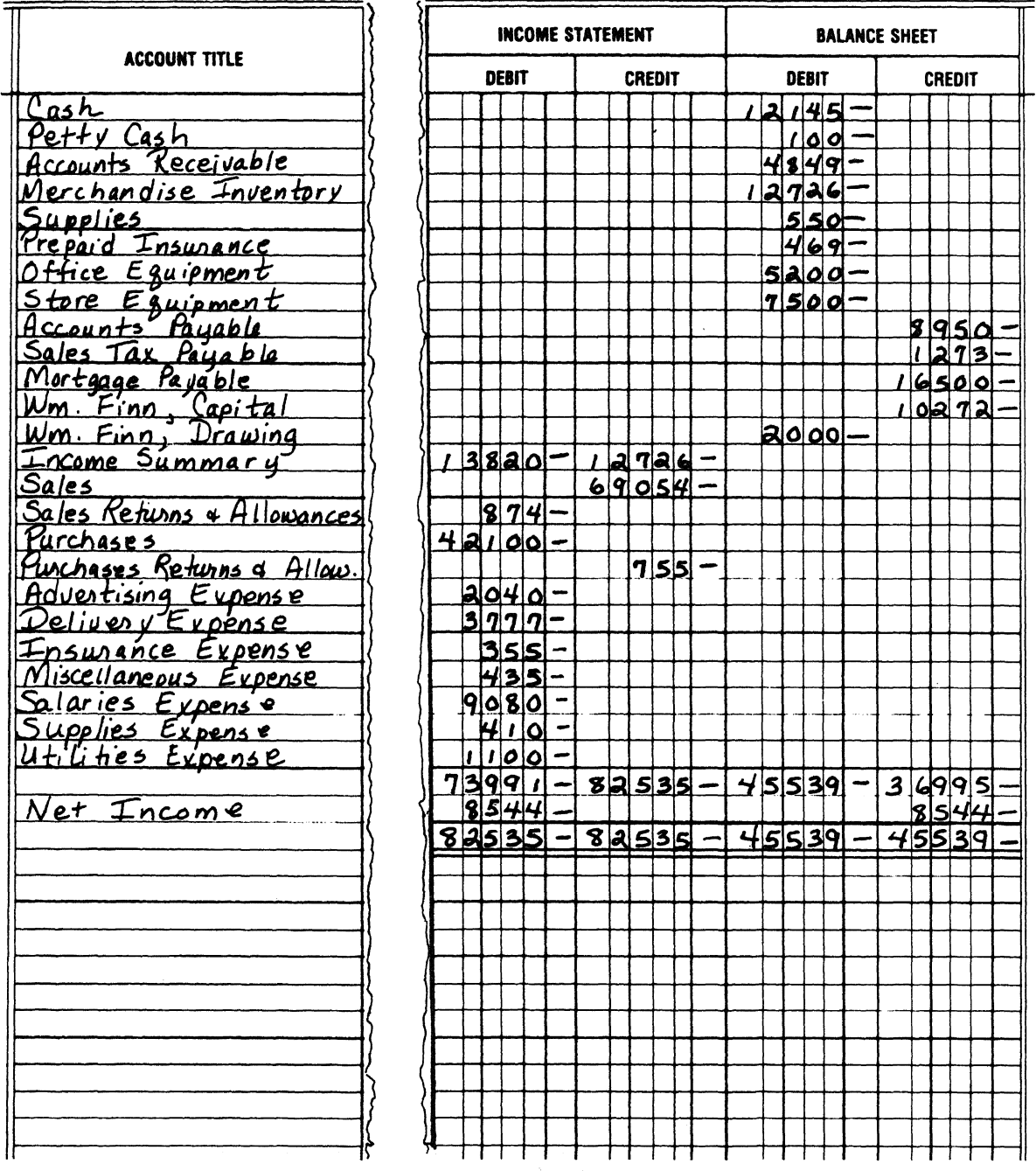

**Bkkg.-June '87** 

 $[4]$ 

in in

*Directions* (3-7): Answer each of the following payroll questions. Write your answers in the spaces provided in the separate answer booklet. [5]

- 3 Phelps is paid at an hourly rate of \$6.30 with time and one-halffor all hours worked over 40 in one week. Last week Phelps worked a total of 44 hours. What was the amount of her gross earnings for the week?
- 4 Arundo is paid a salary of \$36,920 per year. His company uses a weekly payroll period. What are Arundo's weekly gross earnings?
- 5 LaRosa receives a base salary of \$150 per week and a commission of 10% on allsales that she makes above \$1,500 per week. Last week, LaRosa had total sales of \$3,200. What was the amount of her gross earnings for the week?
- 6 Cardwell works in a factory and is paid on the piece-rate plan. He receives 35¢ for each piece produced and accepted. Last week, his total production was 886 items and only 12 of the items were rejected because of defects. What was the amount of his gross earnings last week?
- 7 Kiley earned \$400 last week. His deductions were: Federal income tax, \$81.00; New York State income tax, \$22.00; FICA tax, \$28.60; and union dues, \$12.00. Find Kiley's net pay.

*Directions* (8): A Purchases Journal and selected ledger accounts are shown in the separate answer booklet. [5]

- a Post the individual daily entries from the Purchases Journal to the appropriate subsidiary ledger accounts.
- b Post the monthly total from the Purchases Journal to the appropriate General Ledger accounts.

*Directions* (9-13): Each of the accounts in the followinglist is found on either the Income Statement or the Balance Sheet. On the form provided in the separate answer booklet, place a checkmark  $\langle \sqrt{\rangle}$  under the appropriate heading to indicate on which financial statement the account is found. [5]

9 Cash Short and Over

10 Salaries Payable

11 Sales Discount

12 Computer Equipment

13 Furniture and Fixtures

Bkkg.–June '87 [OVER] [5] [OVER] [5] [OVER] [5] [OVER] [5] [OVER] [5] [OVER] [5]

14 From the customers' accounts in the Accounts Receivable Ledger shown below, complete a Schedule of Accounts Receivable for Transit Lumber Co. on the form provided in the separate answer booklet.  $[5]$ 

 $\bar{\bar{z}}$ 

#### **ACCOUNTS RECEIVABLE LEDGER**

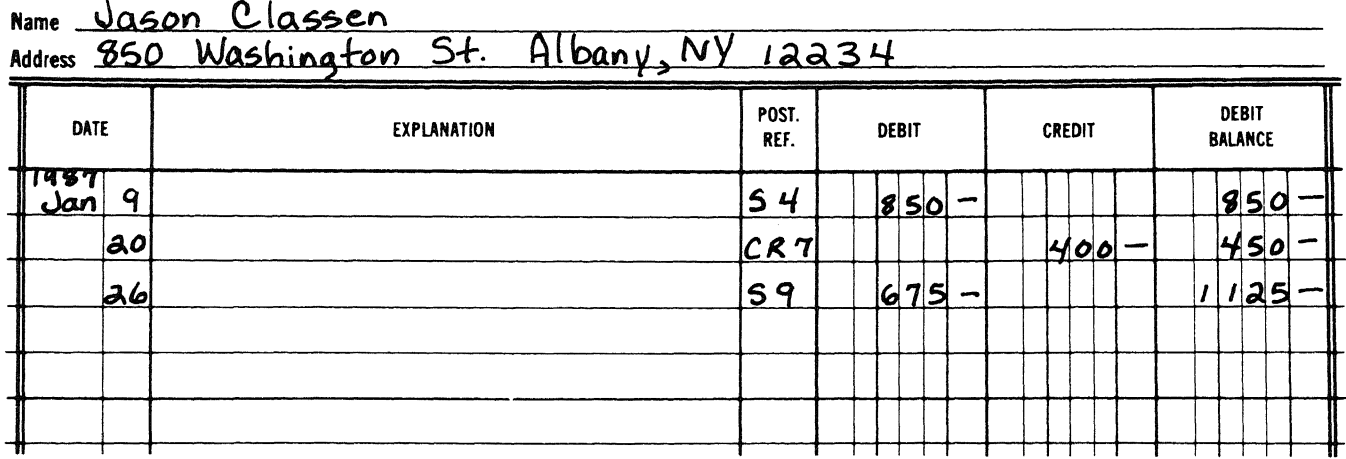

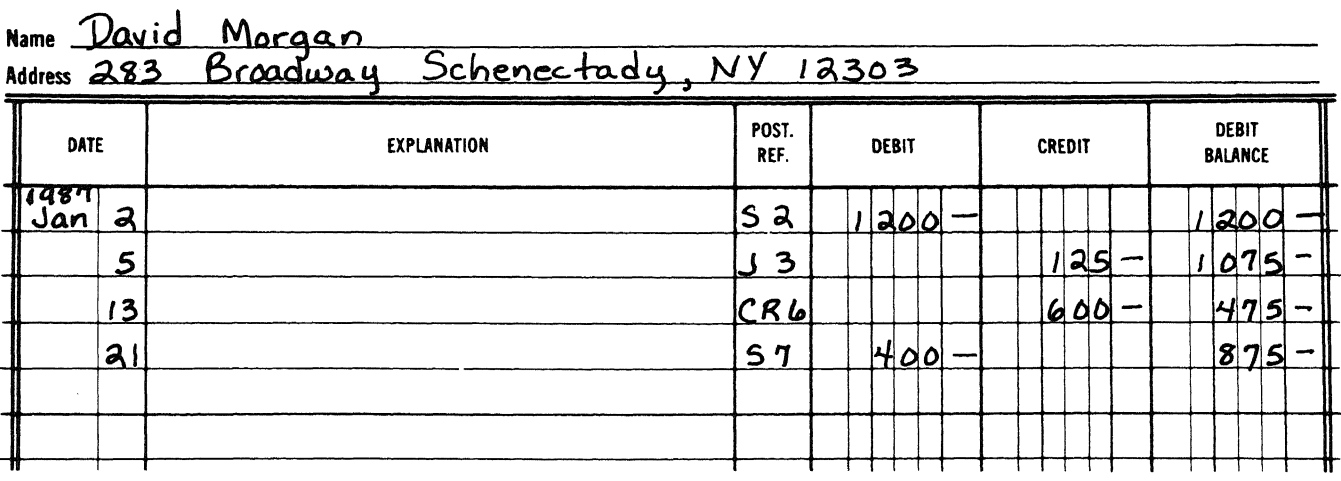

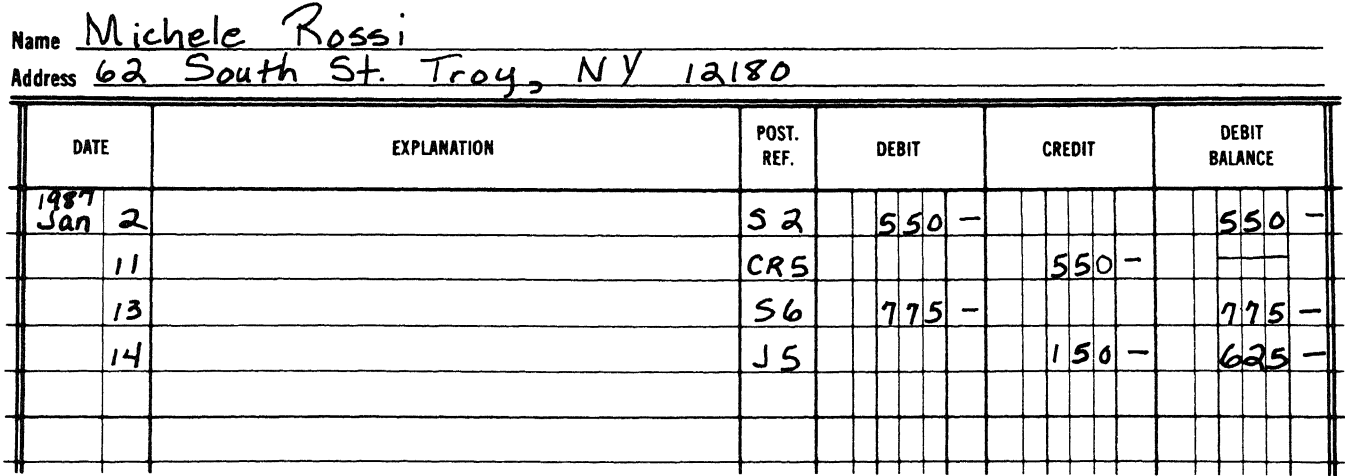

Bkkg.-June '87

## Part III

#### **Theory**

*Directions* (15-44): Answer any 25 of the 30 questions in this part. For *each* statement or question, write in the separate answer booklet the *number* preceding the word or expression that, of those given, best completes the statement or answers the question.  $[25]$ 

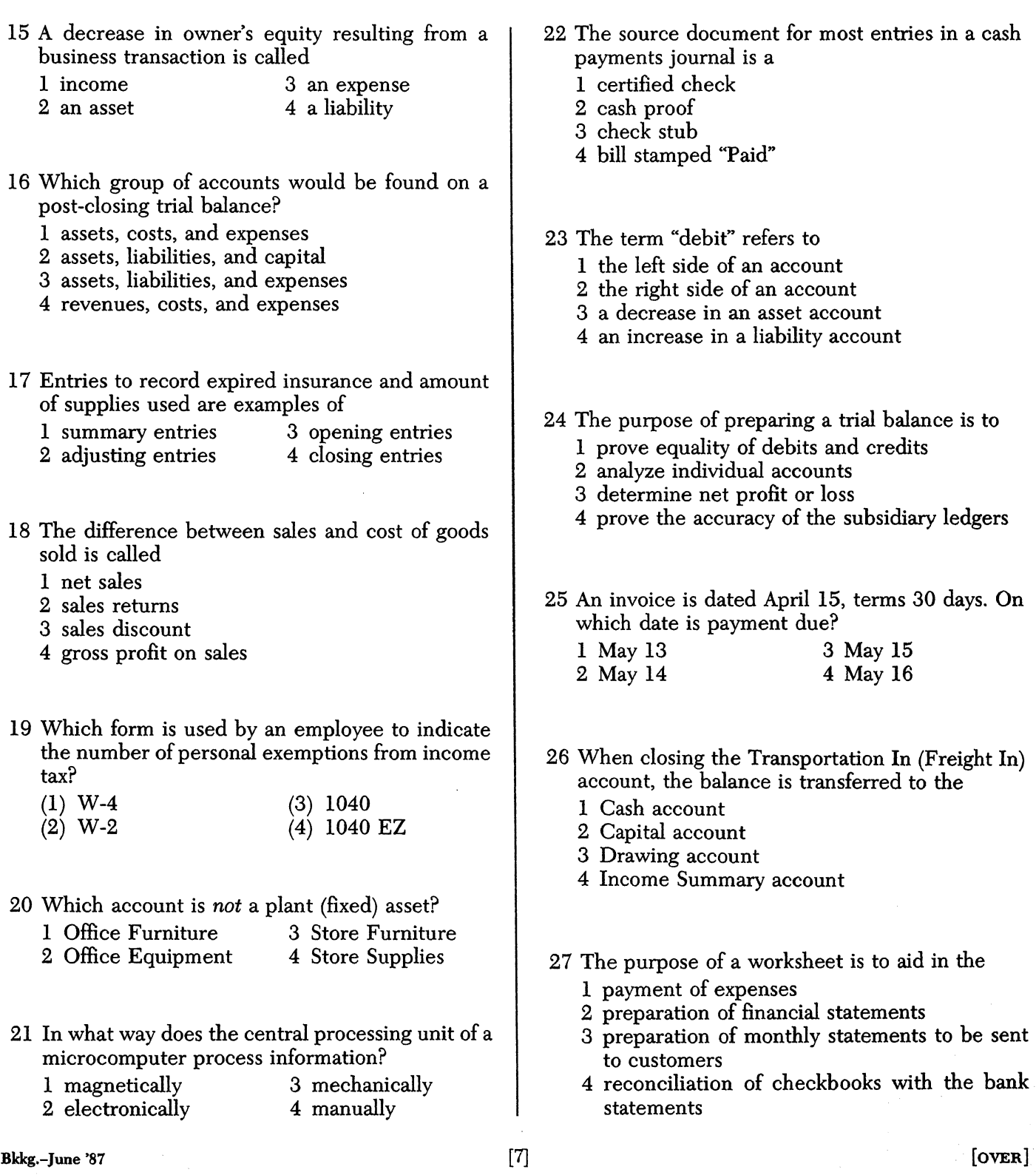

28 On January 2, 1986, the Prepaid Insurance account was debited for \$960. This amount represents the premium for a three-year period. What is the correct balance of the Prepaid Insurance account on January 2, 1987?

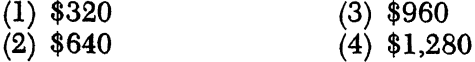

- 29 The major purpose for maintaining a petty cash fund is to
	- 1 make change for customers
	- 2 cash employee paychecks
	- 3 issue money for small business expenditures
	- 4 have cash available to start each business day
- 30 A payroll report printed by a computer is an example of which phase of computer operation?
	- 1 input 3 processing<br>2 output 4 programmi
	- 4 programming
- 31 Which general ledger account is a controlling account for a subsidiary ledger?
	- 1 Cash
	- 2 Purchases
	- 3 Merchandise Inventory
	- 4 Accounts Payable
- 32 The Corner Candy Store has assets totaling \$20,000 and liabilities totaling \$5,000. The owner's equity of the business equals
	- (1) \$25,000 (3) \$15,000  $(2)$  \$20,000  $(4)$  \$5,000
- 33 Computer programs, such as spreadsheet or word processing programs, are called
	- 1 software 3 monitors<br>2 hardware 4 flow cha
	- 4 flow charts
- 34 Which step should be taken to find the correct available balance when reconciling a checkbook with a bank statement?
	- 1 Add deposits in transit to the checkbook balance.
	- 2 Add certified checks to the checkbook balance.
	- 3 Deduct service charges from the bank statement balance.
	- 4 Deduct outstanding checks from the bank statement balance.
- 35 Daily postings from a Sales Journal should be made to the
	- 1 Accounts Payable Ledger, only
	- 2 Accounts Payable Ledger and the General Ledger
	- 3 Accounts Receivable Ledger, only
	- 4 Accounts Receivable Ledger and the General Ledger
- 36 An invoice for \$810 was dated September 24 and carried terms of 4/10, n/30. If the invoice was paid on October 2, what should be the amount of the check?
	- (3) \$806.76 (1) \$729.00
	- (4) \$810.00  $(2)$  \$777.60
- 37 Data received for processing in an automated data processing system are called
	- 1 process 3 input<br>2 storage 4 output 2 storage
- 38 Which business form should be prepared before a payment is made from the petty cash fund?
	- 1 check 3 memo<br>
	2 receipt 4 voucher 2 receipt
- 39 What does the income statement summarize?
	- 1 the financial progress of a business for a fiscal period
	- 2 the financial condition of a business on a specific date
	- 3 the equality of the fundamental elements of accounting
	- 4 the equality of subsidiary ledgers with general ledger control accounts
- 40 In which journal would the sale of office furniture on account be recorded?
	- 1 General Journal
	- 2 Sales Journal
	- 3 Cash Receipts Journal
	- 4 Cash Payments Journal
- 41 Which payroll tax is paid by both the employee and the employer?
	- 1 Federal income tax
	- 2 FICA tax
	- 3 State unemployment tax
	- 4 New York State income tax

**Bkkg.-June '87** [8]

- 42 When an amount is posted to the wrong customer's account, the error will result in an incorrect balance in the
	- 1 trial balance
	- 2 schedule of accounts payable
	- 3 controlling account
	- 4 customers' accounts
- 43 Which account would *not* be found in the general ledger of a service business?
	- 1 Cash
	- 2 Accounts Receivable
	- 3 Merchandise Inventory
	- 4 Income Summary
- 44 A computer program is best defined as
	- 1 a set of related records that is treated as a unit for storage
	- 2 a set of instructions for the solution of a problem
	- 3 an area within a computer in which data can be stored
	- 4 information that has been changed into a readable form

GO RIGHT ON TO THE NEXT PAGE.

#### Part IV

#### Career Development

*Directions*(45-51): Answer any 5 of the 7 questions in this part. For *each* statement or question, write in the separate answer booklet the *number* preceding the word or expression that, of those given, best completes the statement or answers the question. [5]

- 45 A letter of application should be accompanied by
	- 1 a personal data sheet or résumé
	- 2 a statement of the applicant's physical fitness
	- 3 a copy of the applicant's high school diploma
	- 4 the newspaper advertisement for the position
- 46 Which individual should *not* be given as a reference on a job application?
	- 1 a club advisor
	- 2 a guidance counselor
	- 3 a teacher
	- 4 a relative
- 47 In which order should previous jobs be listed on a job application?
	- 1 in reverse chronological order
	- 2 in chronological order
	- 3 in order by salary from highest paying to lowest paying
	- 4 in order of preference from the job liked best to the job liked least
- 48 Which information requested on a job application need *not* be supplied by the applicant?
	- 1 work experience
	- 2 educational background
	- 3 age
	- 4 references
- 49 The last step before handing in a job application should be to
	- 1 enter the social security number
	- 2 fill in the date
	- 3 check the form for completeness
	- 4 complete the reference section

Base your answers to questions 50 and 51 on the want ad shown below.

> Bookkeeper for private non-profit organization. Some office experience necessary, including typing. Pleasant personality & telephone manners. Excellent salary & benefits. Reply in own handwriting to: AD 829, Box 150, Albany, NY 12234.

- 50 In addition to performing bookkeeping tasks, what does this job require?
	- 1 typing
	- 2 making presentations
	- 3 training other people
	- 4 supervising other people
- 51 The letter of application sent in response to this want ad should be
	- 1 typewritten
	- 2 handwritten
	- 3 professionally printed
	- 4 printed on a computer's printer

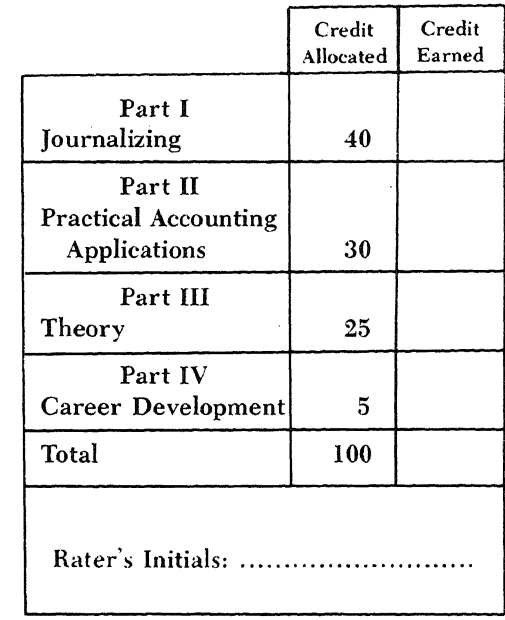

The University of the State of New York

REGENTS HIGH SCHOOL EXAMINATION

# **BOOKKEEPING-ACCOUNTING**

Monday, June 15, 1987 -9:15 a.m. to 12:15 p.m., only

# **ANSWER BOOKLET**

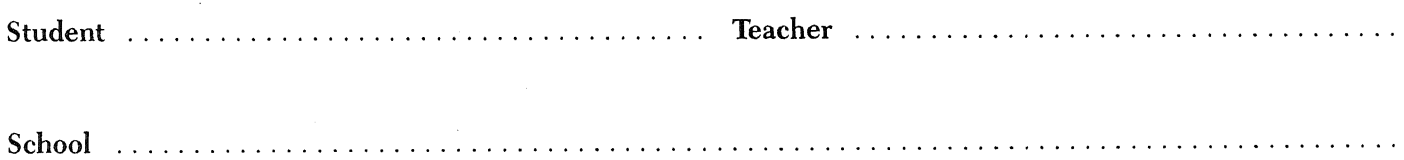

All of your answers must be written in ink in this answer booklet. Correct any errors by using regular bookkeeping procedures, If you cannot answer a question in the space provided in the answer booklet, obtain another answer booklet from the teacher in charge and continue your answers in the new answer booklet.

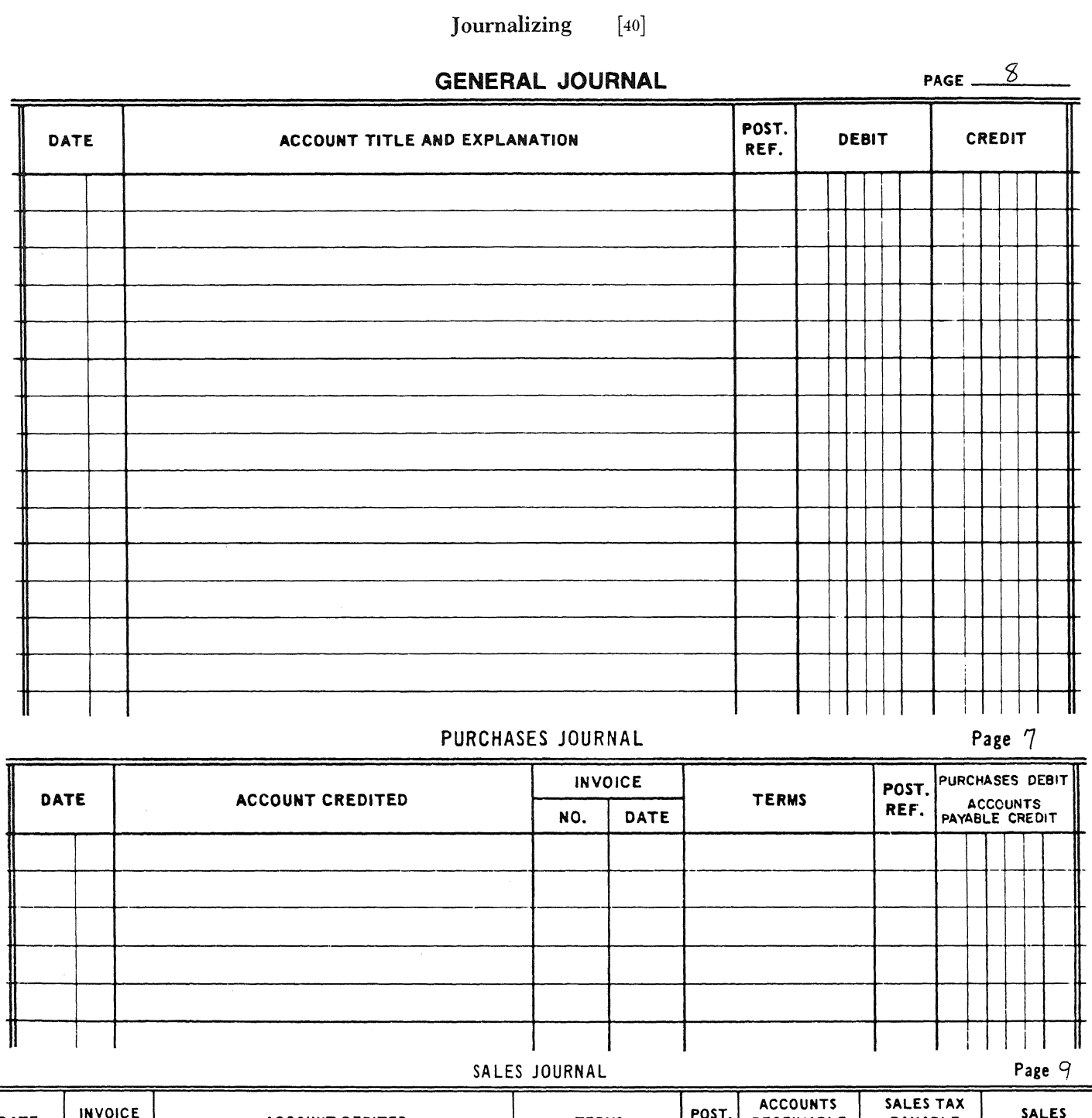

Part I

1

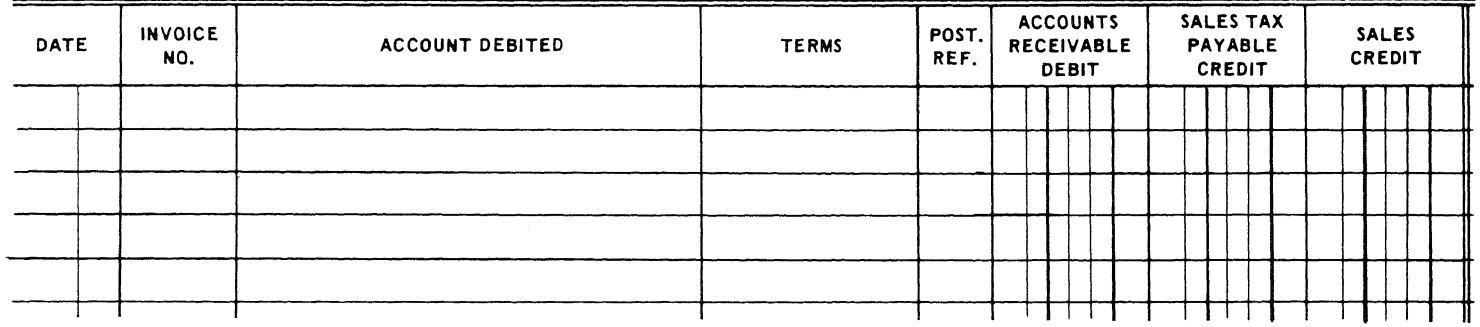

[2]

## 1 (continued)

## CASH RECEIPTS JOURNAL **Page 14**

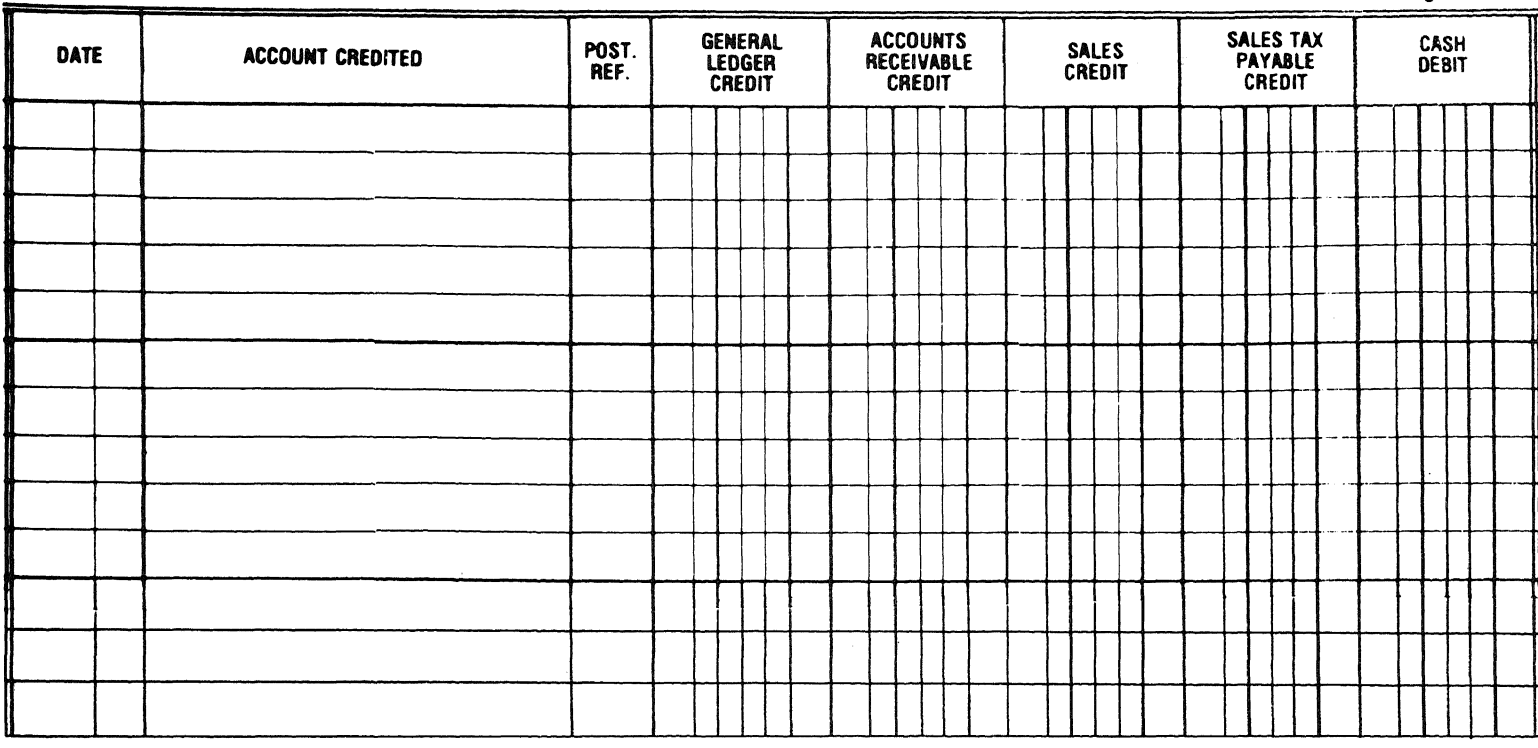

#### CASH PAYMENTS JOURNAL

Page 19

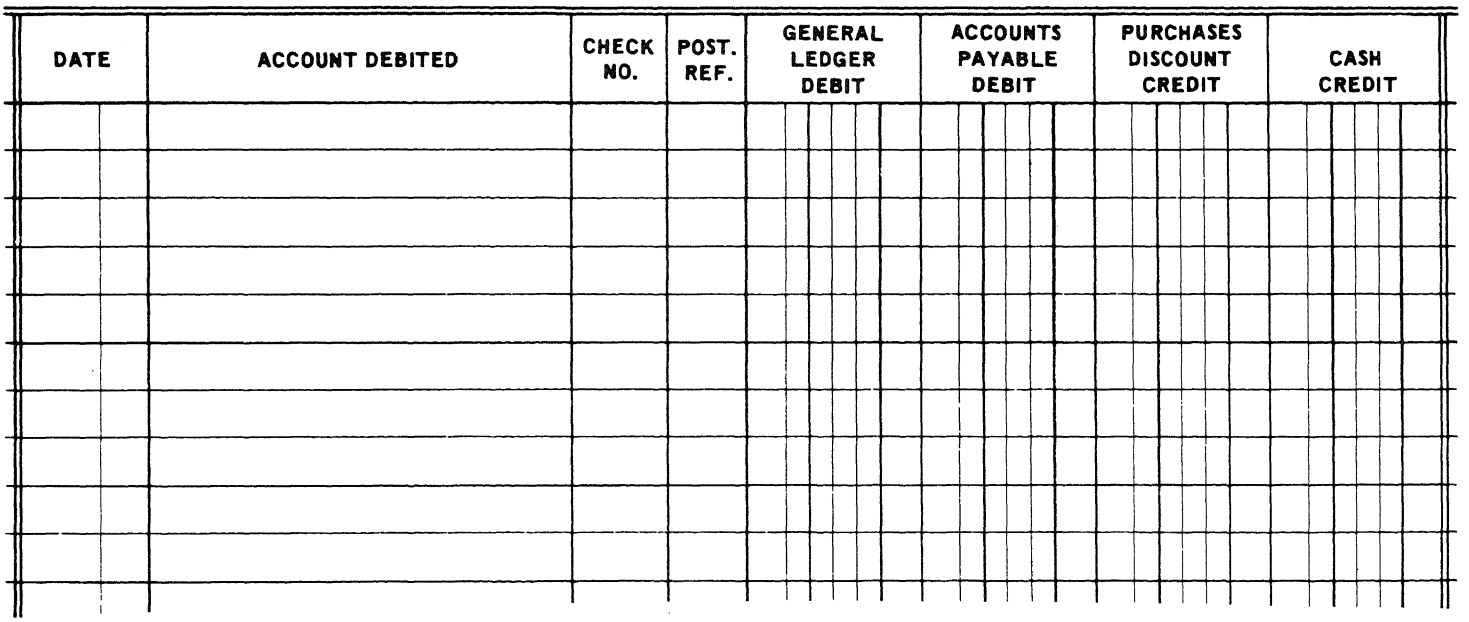

Part II

**Practical Accounting Applications**  $[30]$ 

 $\bf 2$  $\left[10\right]$ 

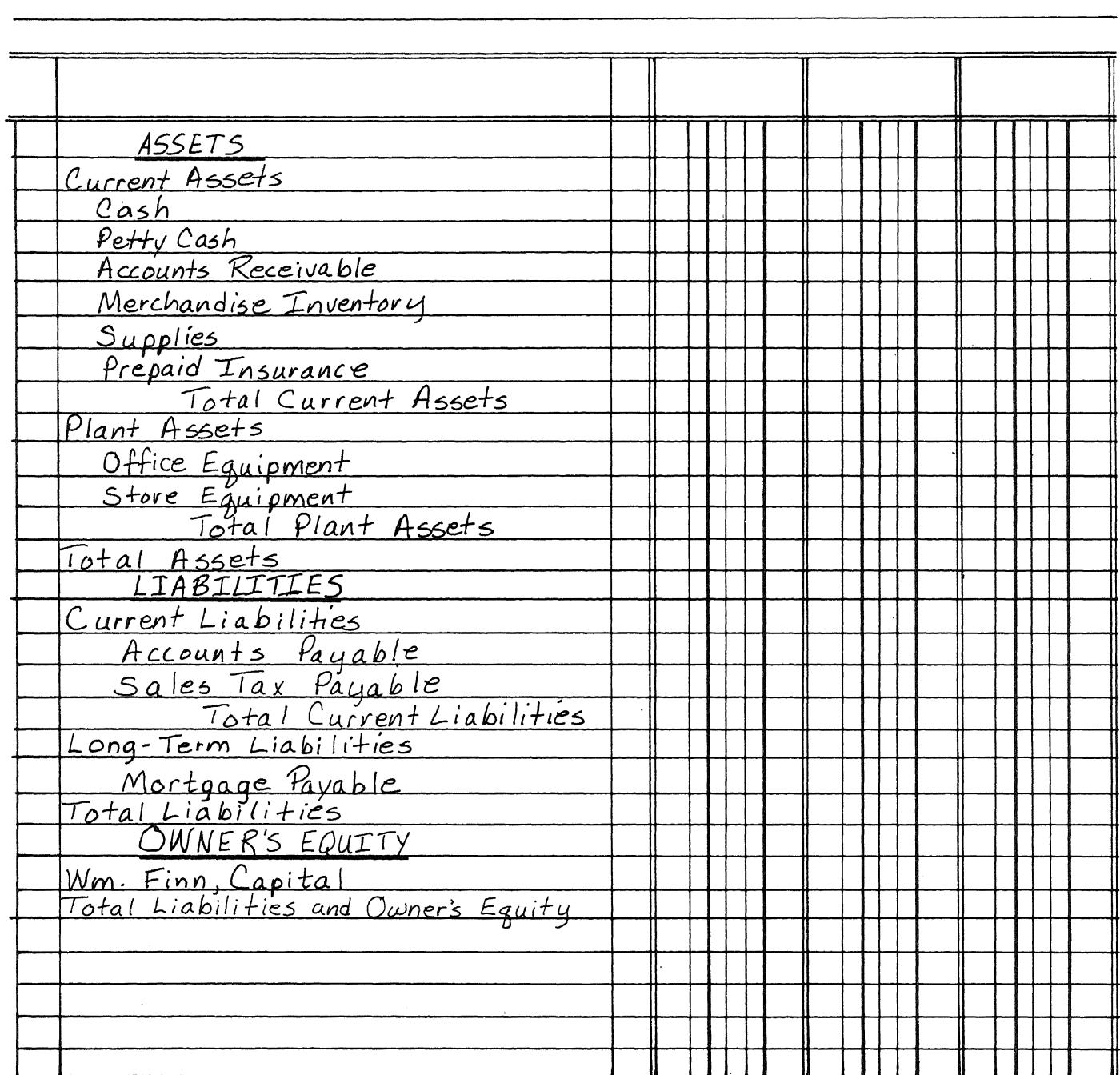

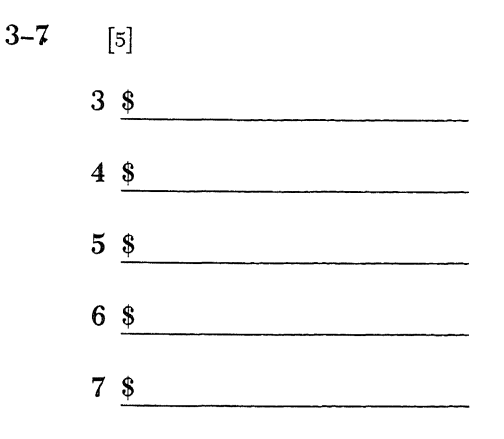

 $\bf 8$  $[5]$ 

#### PURCHASES JOURNAL

Page 5

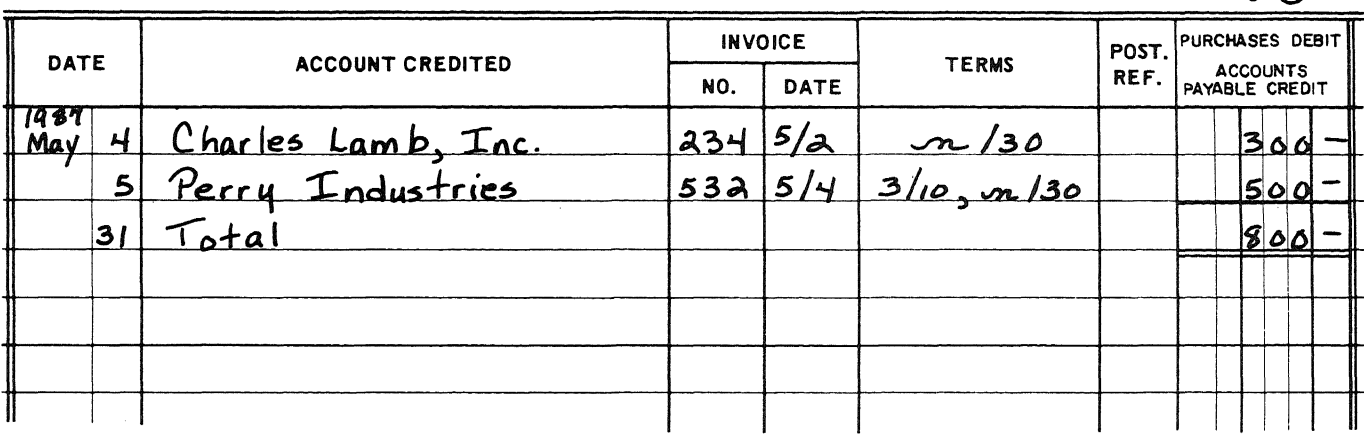

# **GENERAL LEDGER**

<sup>[</sup>PARTIAL]

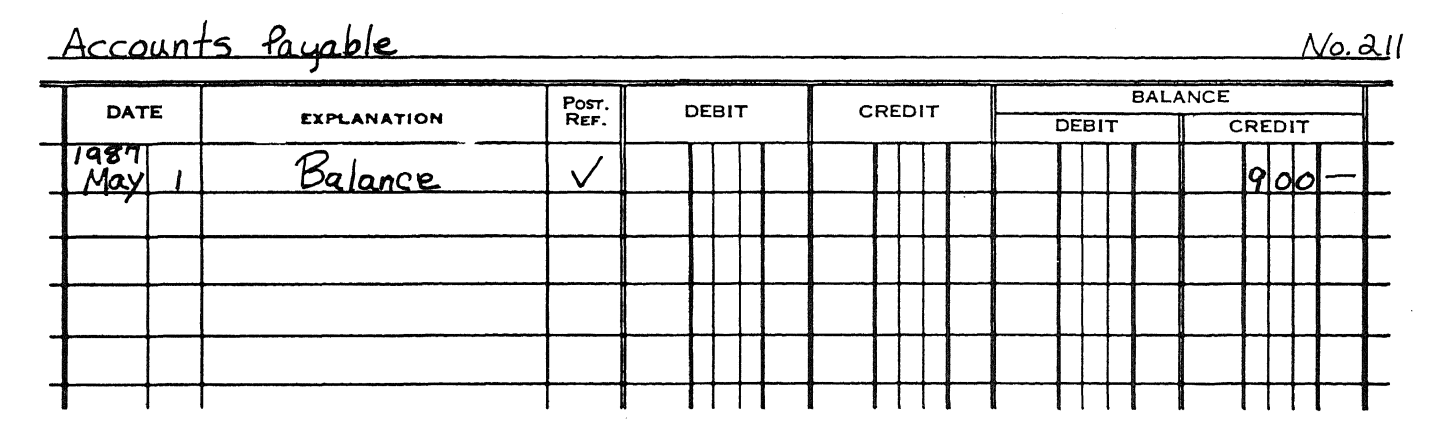

 $[5]$ 

 $[over]$ 

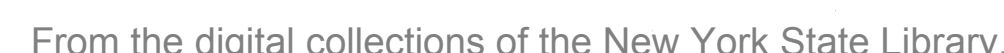

Purchases

n

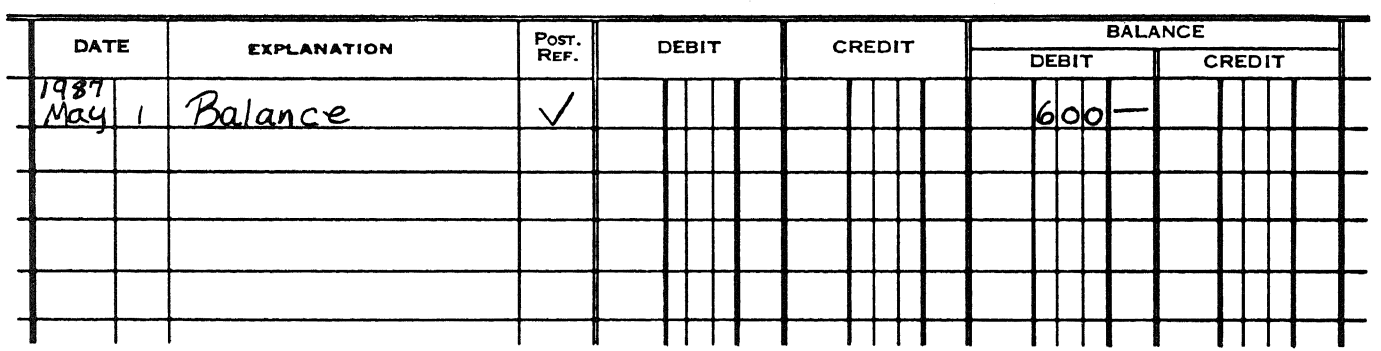

# **ACCOUNTS PAYABLE LEDGER**

[PARTIAL]

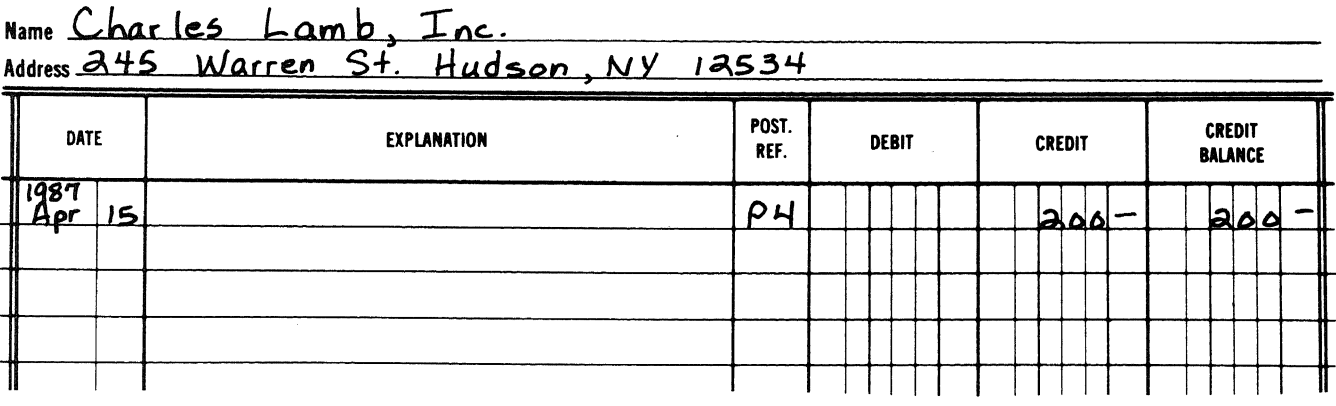

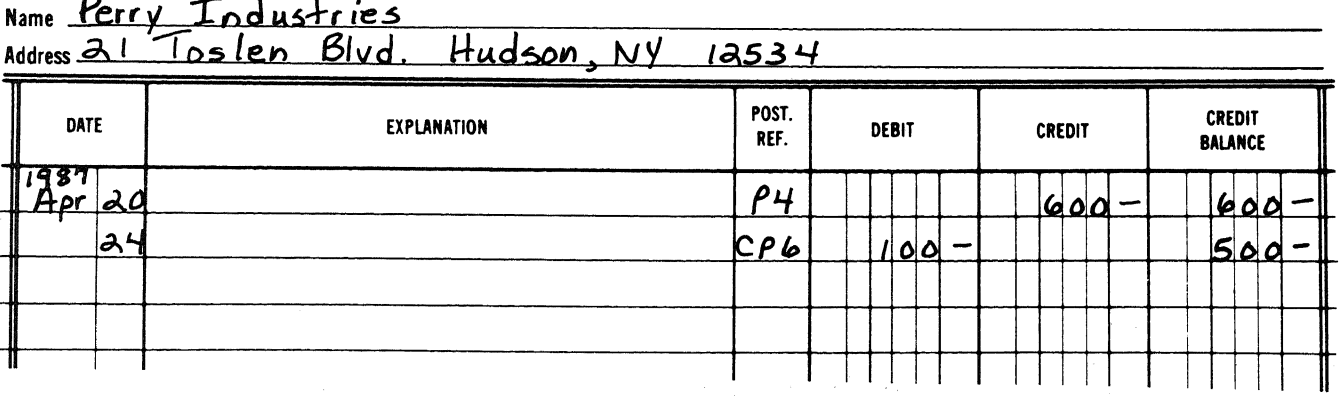

No. 511

**9-13 [5]**

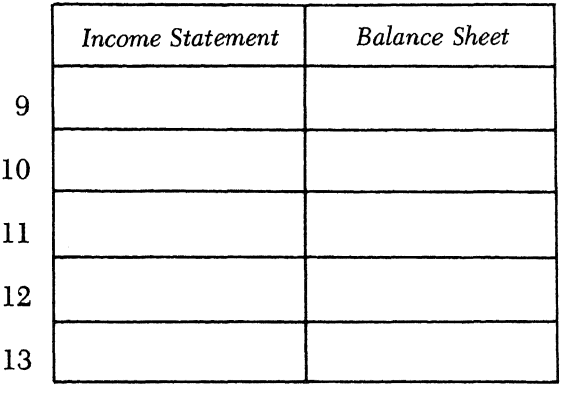

**14 [5]**

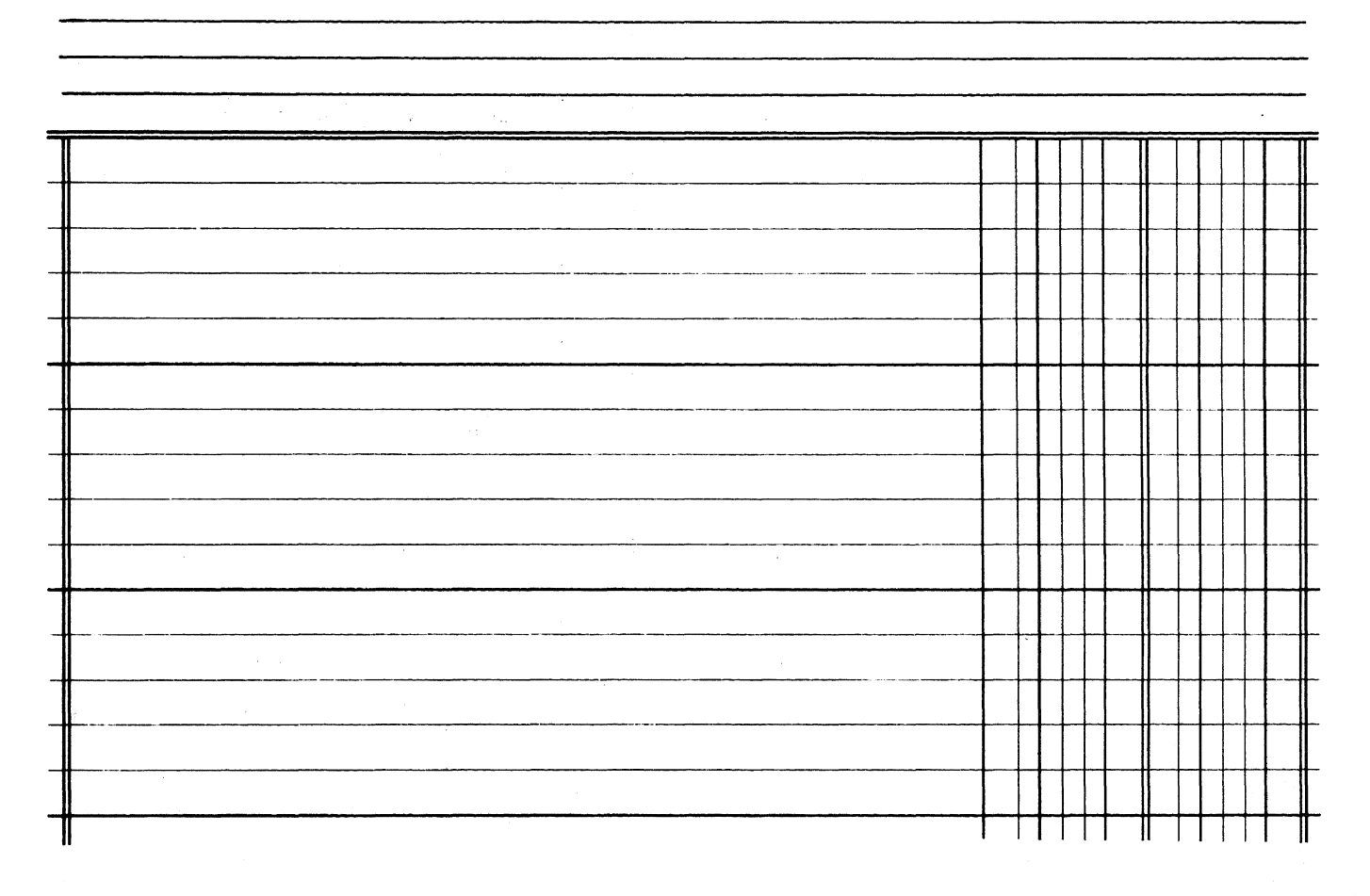

**[7] [OVER]**

#### Part III

#### Theory [25]

Be sure to answer only 25 questions in this part.

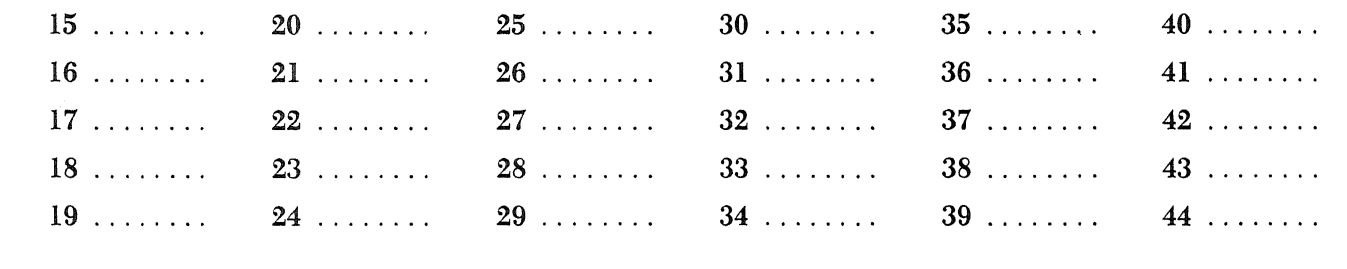

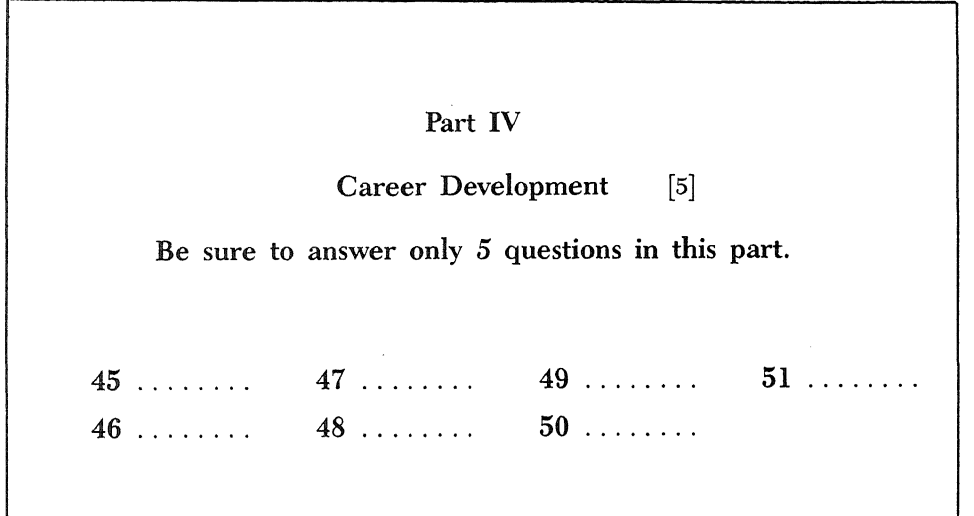

I do hereby affirm, at the close of this examination, that I had no unlawful knowledge of the questions or answers prior to the examination, and that I have neither given nor received assistance in answering any of the questions during the examination.

**Signature** 

# FOR TEACHERS ONLY **BOOKKEEPING - ACCOUNTING** BK

Monday, June 15, 1987–9:15 a.m. to 12:15 p.m., only

# SCORING KEY

#### Mechanics of Rating

- (1) Use red ink or red pencil in rating papers. Do not correct the student's work by making insertions or changes of any kind.
- (2) Place a slash mark ( /) next to every error or omission to indicate each I-point deduction. Mark all errors distinctly.
- (3) Write the number of points allowed for each section on the right-hand side of the paper at the end of each section.
- (4) After the rating of a paper has been completed, indicate the total number of points allowed for each section within Parts I, II, III, and IV in the appropriate spaces in the upper right-hand corner on the front of the answer booklet.
- (5) Record the total examination score (the sum of the points allowed for Parts I, II, III, and IV) in the appropriate space in the box on the front of the answer booklet.
- (6) Check carefully for mechanical errors (addition, subtraction, andtransferring credits, etc.).
- (7) Write your initials clearly in the appropriate space on the front of the answer booklet.
- (8) Evaluate the examination just administered, using the blue Regents Examination Evaluation Form provided. In the boxes provided for the subject code, please use subject code 11.

#### BOOKKEEPING-ACCOUNTING-continued

#### Part I

#### Journalizing

Use the solutions given below and on the following page as a *guide* in rating papers, but allow other correct bookkeeplng methods.. procedures, and account titles, The maximum deduction is 40 points. After the deductions have been made, indicate the points *allowed* in the student's answer booklet.

- $(1)$  *Do not deduct any points for an error if that error is a result of an error already penalized or a consistent method error.*
	- Deduct 1 point for each incorrect or omitted debit or credit. The maximum deduction for a simple entry, 1 debit and 1 credit, is 2 points, and for a compound entry, 3 or more general ledger accounts, is 3 points.
	- Deduct 1 point for each failure to indicate by a bracket entry, or otherwise, that controlling accounts are used. Maximumdeduction is 1 point for the entire problem.
	- Deduct 1 point for each omission of a cash balance, for a maximum deduction of 2 points.
	- Deduct 1 point for each error in copying or calculation.
	- Deduct 1 point for each error in summarizing journals for a maximum deduction of 4 points for the entire problem, Summarizing includes end offiscal period date, rulings, columnar totals, and proper use of post reference marks,
	- Deduct 1 point for entering the transaction in the wrong journal when the accounts and amounts are correct.
	- Deduct 1 point for placing an amount in the wrong column of a journal, for a maximum deduction of 2 points for anyone column.
	- Deduct I point for failure to enter the proper date (year or month or day) of a transaction, or unnecessary repetition of the month or year, for a maximum deduction of 1 point for the entire problem.
	- Deduct 1 point for error in checking or failing to check the posting reference column for an entry when necessary, for a maximum deduction of 2 points for the entire problem,
	- Deduct a maximum of Lpoint for the entire problem for an error in or omission ofthe check number,

#### BOOKKEEPING-ACCOUNTING-continued

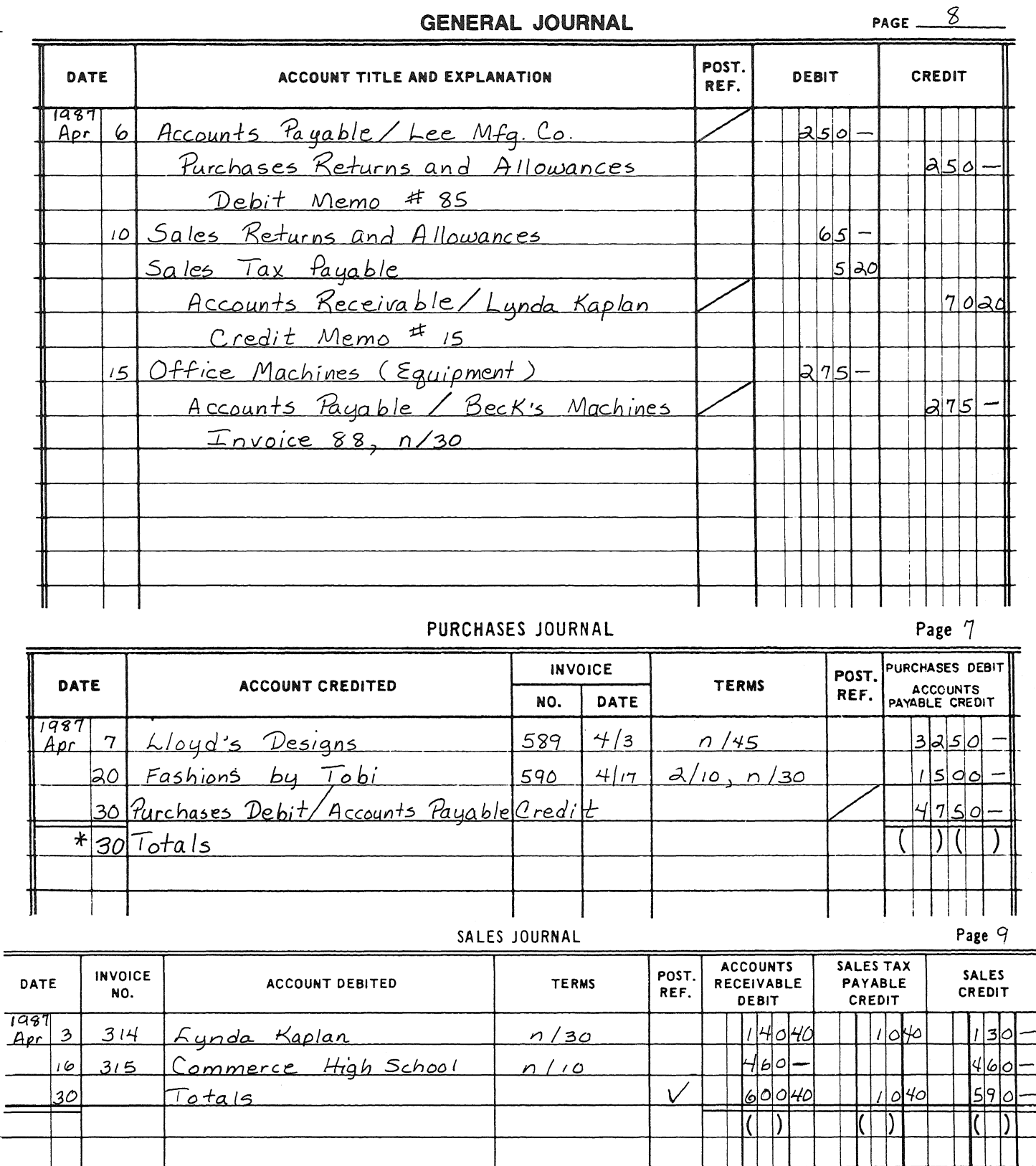

\* Accept other appropriate post reference notations.

 $\hat{\boldsymbol{\beta}}$ 

From the digital collections of the New York State Library.

THE LIB

 $\mathbf{I}$ Τ.

<u> Tanzania de la T</u>

Т

Т

 $\blacksquare$ 

 $\mathbf{I}$ 

#### 1 (continued)

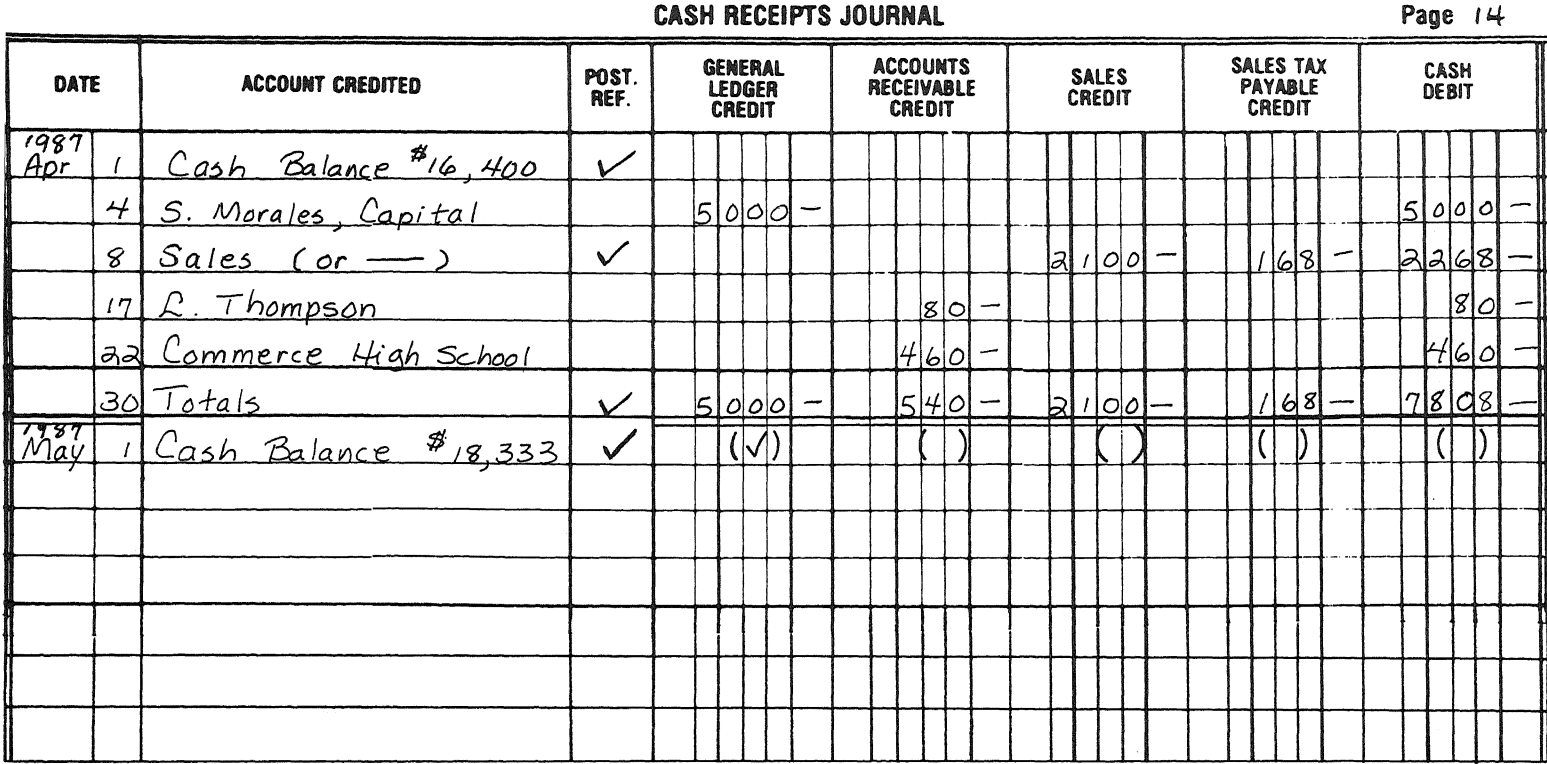

#### CASH PAYMENTS JOURNAL

**PURCHASES GENERAL ACCOUNTS** CHECK POST. DATE **ACCOUNT DEBITED LEDGER DISCOUNT** CASH **PAYABLE** NO. REF. DEBIT **DEBIT** CREDIT CREDIT  $\frac{1987}{A \rho r^*}$ <u>Rent Expense</u> 332  $950$  $950$ Petty Cash  $|7|$ 5 333  $13$  $7<sub>5</sub>$ Insurance Expense 334  $960$ 231  $960$ Purchases  $|8|2|0|$ 241 335  $820$  $\overline{I}$ Fashions by Tobi  $47$  $\sigma$  $|z\tau|$ 336  $\mathbf{I}$  $500$ <u>اه|3</u> S. Morales, Drawing  $600$  $30<sub>2</sub>$ 337 600  $405$  $30$ Totals  $\sqrt{}$  $s$ ool kl  $\overline{\mathbf{z}}$  $|z|$  7  $|z|$  $\vert$  $\sim$ اه|3  $(\vee)$  $\left( \right|$  $\mathbb{D}$  $\mathcal{L}$  $\vert$  $\mathcal{U}$  $\mathcal{D}$ 

Page 19

\* Accept prepaid account titles.

#### BOOKKEEPING-ACCOUNTING-continued

#### Part II

#### **Practical Accounting Applications**

(2) Deduct 1 point for each error for a maximum deduction of 10 points. Do not deduct any points for an error that occurs solely as a result of a previous error. Deduct 1 point for each format error, for a maximum deduction of 2 points. Deduct a maximum of 2 points for an incorrect heading. After the deductions have been made, indicate the number of points allowed in the student's answer booklet.

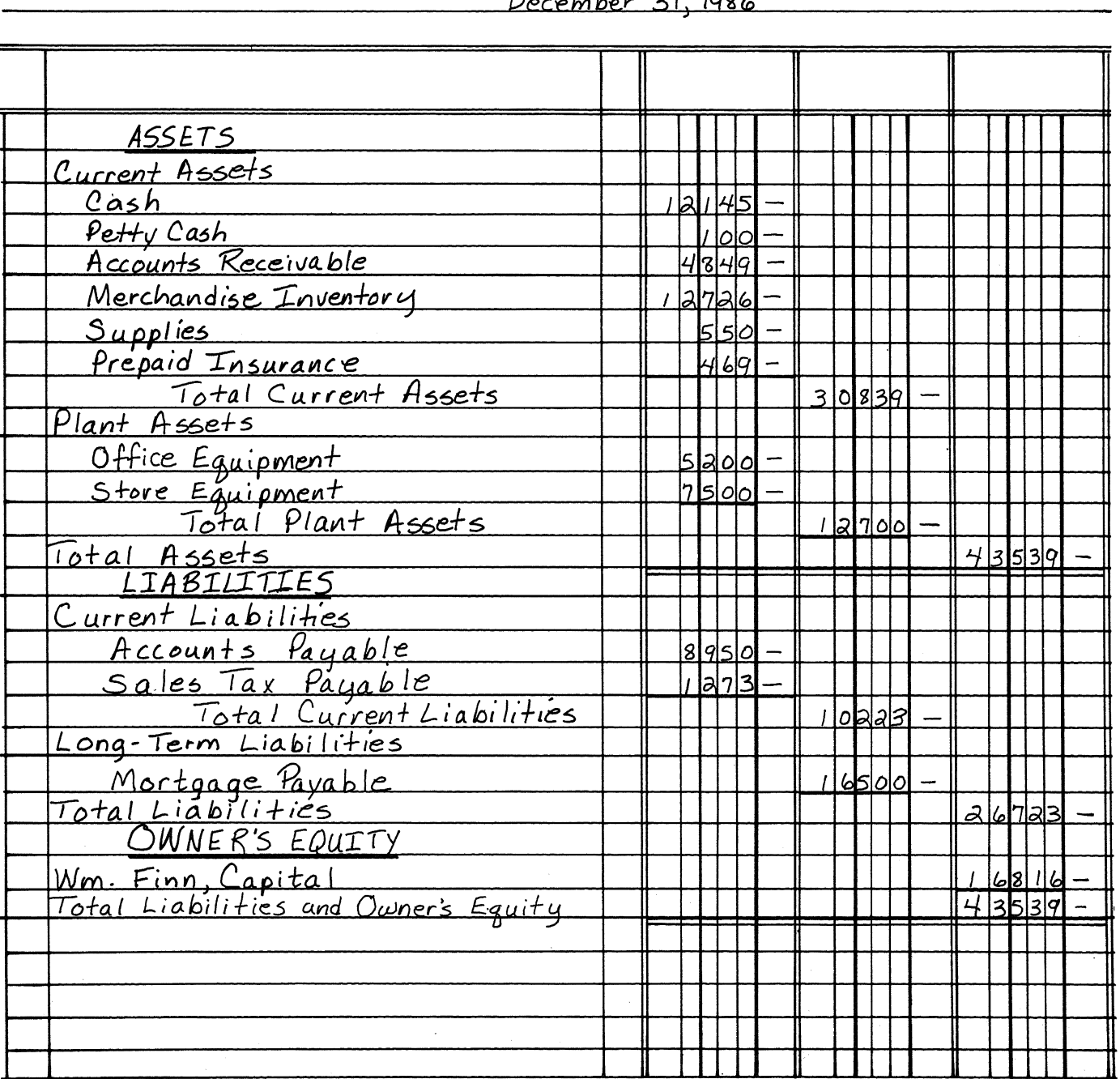

Balance Sheet Docombor 21  $001$ 

Finnish Line Products

#### BOOKKEEPING-ACCOUNTING-continued

 $(3-7)$  Allow a total of 5 points, 1 point for each of the following:

- $(3)$  \$289.80
- $(4)$  \$710.00
- $(5)$  \$320.00
- $(6)$  \$305.90
- $(7)$  \$256.40
- (8) Deduct 1 point for each error, for a maximum of 1 point for each posting. Deduct a maximum of 1 point for the incorrect use or omission of post reference marks. Deduct a maximum of 1 point for an incorrect or omitted date. Deduct a maximum of 5 points for the problem. Do not deduct any points for an error that occurs solely as a result of a previous error. After the deductions have been made, indicate the number of points allowed in the student's answer booklet.

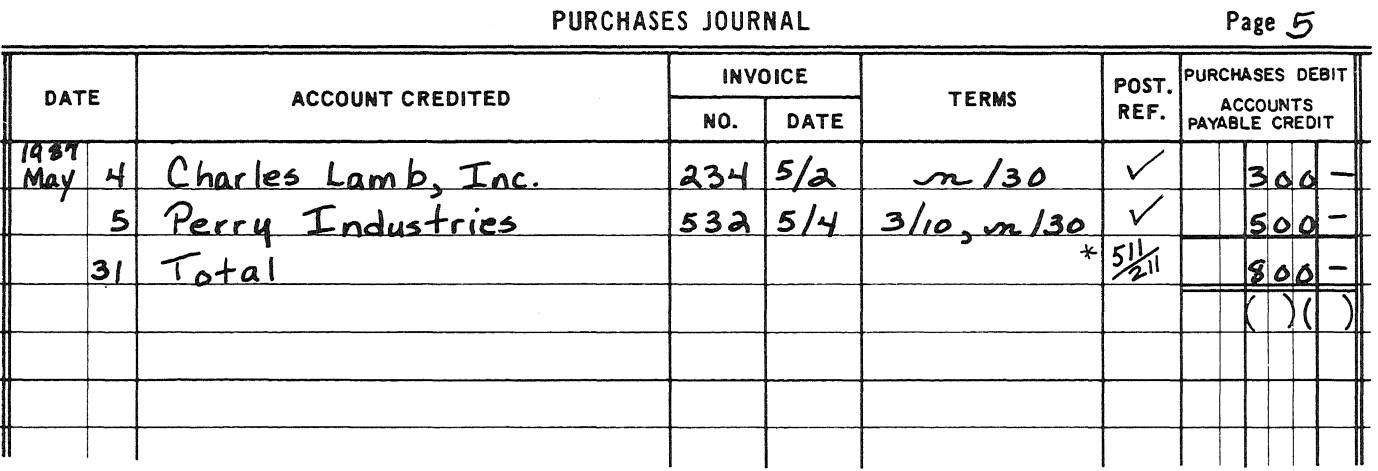

# **GENERAL LEDGER**

### [PARTIAL]

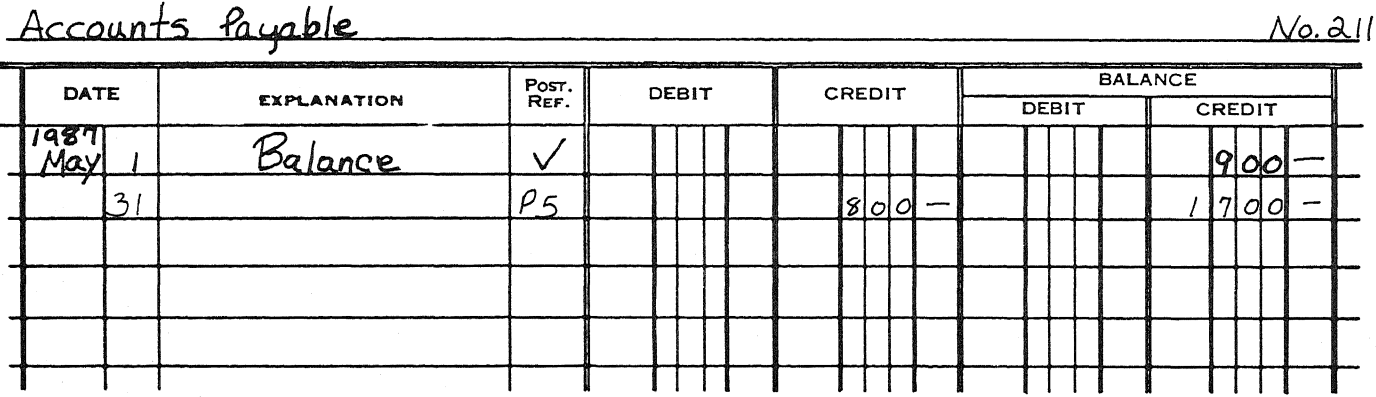

\* Accept other appropriate post reference notations.

 $N<sub>0</sub>$ .51/

## 8 (continued)

Purchases

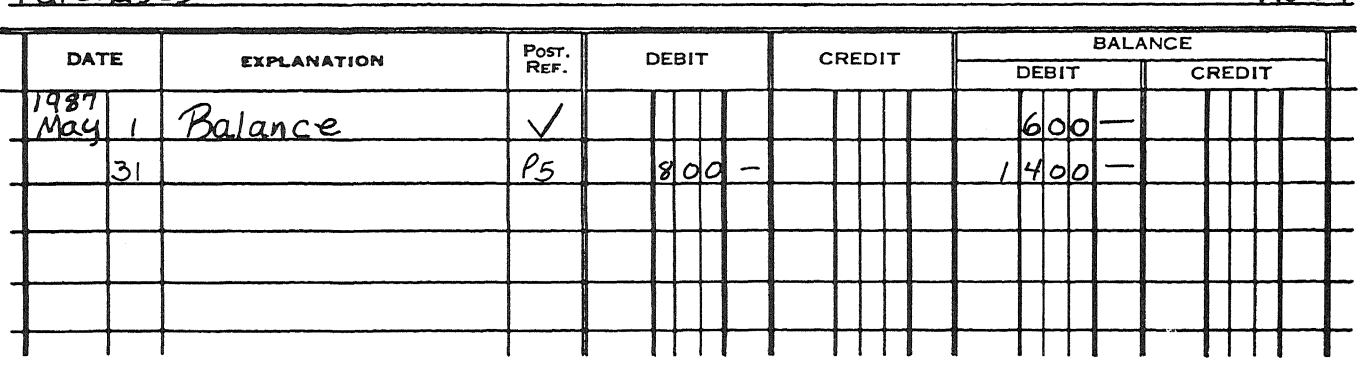

# **ACCOUNTS PAYABLE LEDGER**

[PARTIAL]

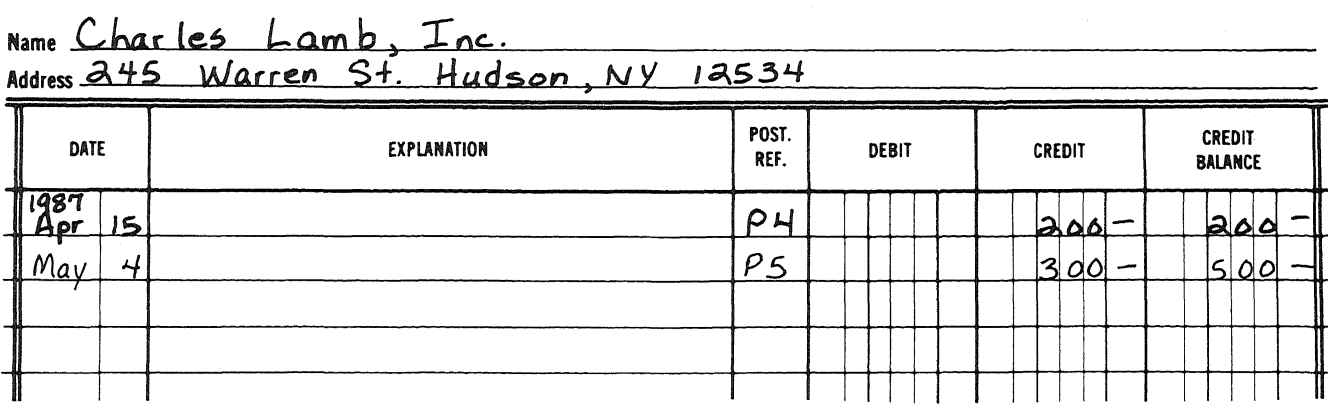

# Name Perry Industries<br>Address al Toslen Blvd. Hudson, NY 12534

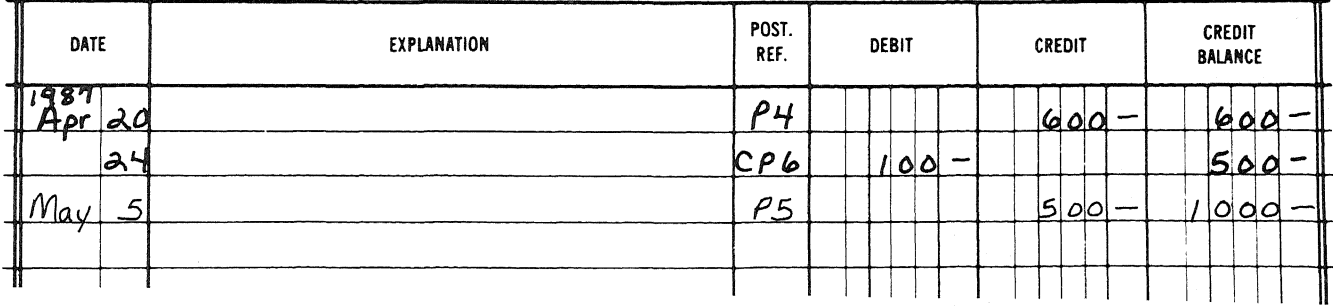

#### BOOKKEEPING-ACCOUNTING-continued

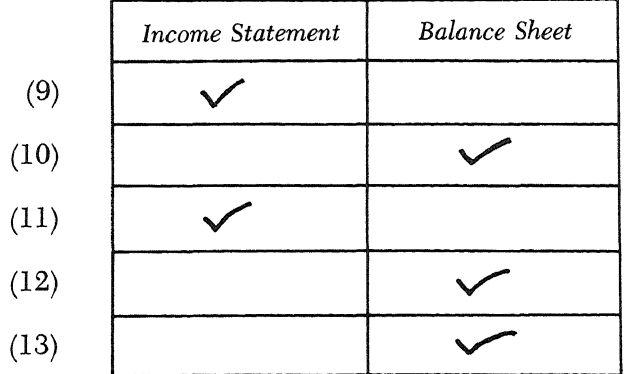

 $(9-13)$  Allow a total of 5 points, 1 point for each of the following:

(14) Deduct 1 point for each error, for a maximum of 1 point for the heading. The maximum deduction for the problem is 5 points. Do not deduct any points for an error that occurs solely as a result of a previous error. After the deductions have been made, indicate the number of points allowed in the student's answer booklet.

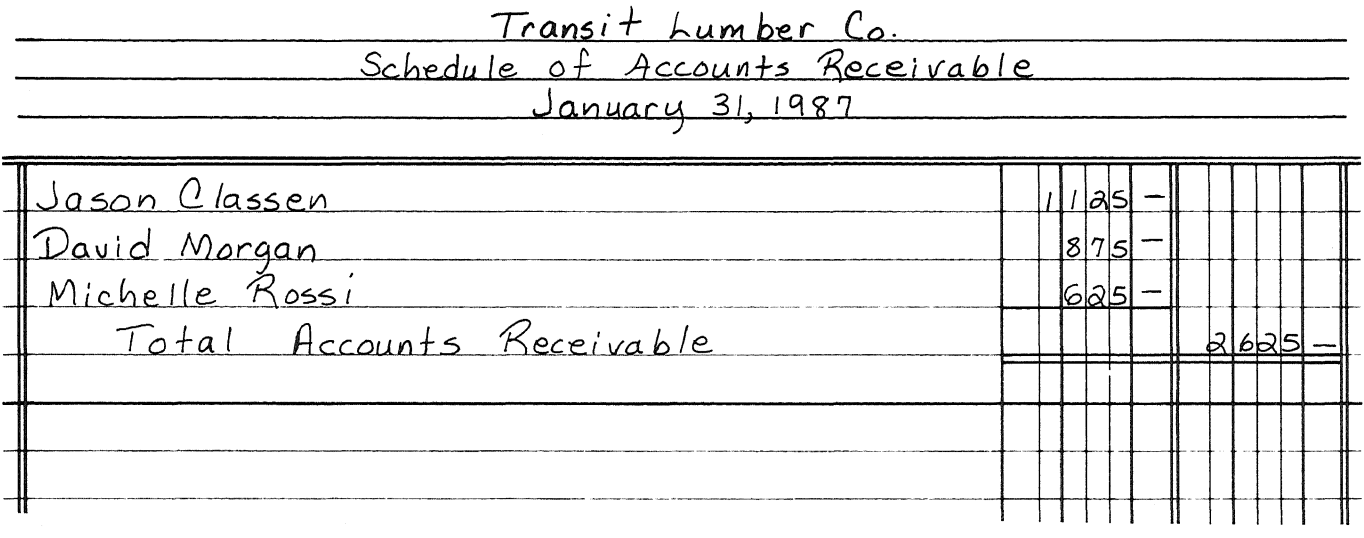

#### BOOKKEEPING - ACCOUNTING - *concluded*

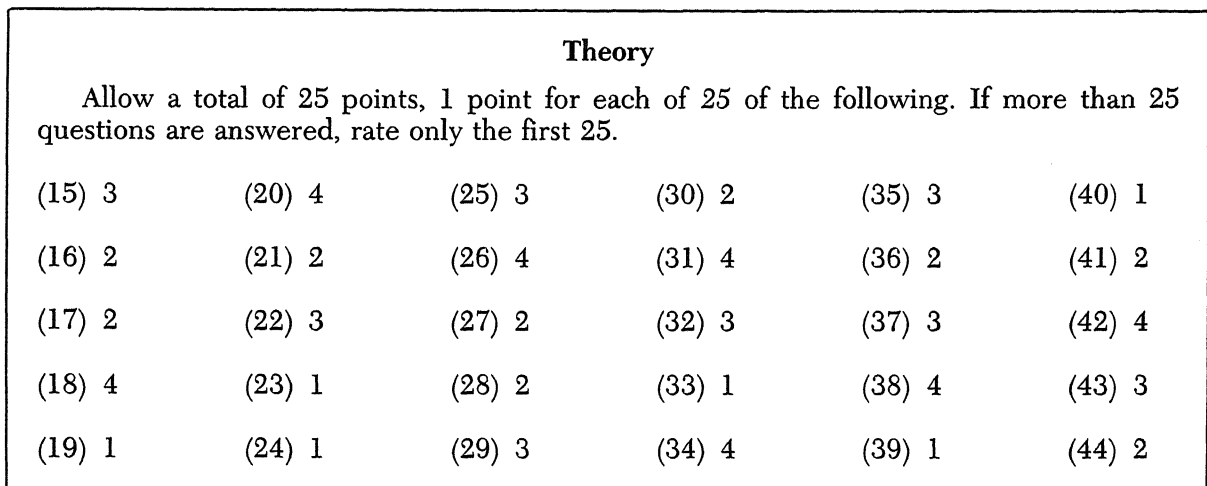

#### Part III

Part IV

| <b>Career Development</b>            |        |        |                                                                                             |  |
|--------------------------------------|--------|--------|---------------------------------------------------------------------------------------------|--|
| are answered, rate only the first 5. |        |        | Allow a total of 5 points, 1 point for each of 5 of the following. If more than 5 questions |  |
| $(45)$ 1                             | (47) 1 | (49) 3 | (51) 2                                                                                      |  |
| (46) 4                               | (48) 3 | (50) 1 |                                                                                             |  |

As a reminder . . .

Regents examinations based on the Bookkeeping-Accounting syllabus will not be offered after June 1987.